Title stata.com

st\_viewvars() — Variables and observations of view

Description Syntax Remarks and examples Conformability
Diagnostics Also see

## **Description**

st\_viewvars(V) returns the indices of the Stata variables corresponding to the columns of V.

st\_viewobs(V) returns the Stata observation numbers corresponding to the rows of V. Returned is either a 1  $\times$  2 row vector recording the observation range or an  $N \times 1$  column vector recording the individual observation numbers.

### **Syntax**

```
real rowvector st_viewvars(matrix V)
real vector st_viewobs(matrix V)
```

where V is required to be a view.

### Remarks and examples

stata.com

The results returned by these two functions are suitable for inclusion as arguments in subsequent calls to st\_view() and st\_sview(); see [M-5] st\_view().

### Conformability

```
St\_viewvars(V):
V: N \times k
result: 1 \times k

St\_viewobs(V):
V: N \times k
result: 1 \times 2 \text{ or } N \times 1
```

# **Diagnostics**

 $st\_viewvars(V)$  and  $st\_viewobs(V)$  abort with error if V is not a view.

#### Also see

```
[M-5] st_view() — Make matrix that is a view onto current Stata dataset
```

```
[M-4] Stata — Stata interface functions
```

Stata, Stata Press, and Mata are registered trademarks of StataCorp LLC. Stata and Stata Press are registered trademarks with the World Intellectual Property Organization of the United Nations. StataNow and NetCourseNow are trademarks of StataCorp LLC. Other brand and product names are registered trademarks or trademarks of their respective companies. Copyright © 1985–2023 StataCorp LLC, College Station, TX, USA. All rights reserved.

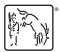

For suggested citations, see the FAQ on citing Stata documentation.